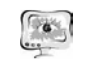

#### Труды Международной научно-технической конференции **ПИТ 2016** «Перспективные информационные технологии»

этой залачи. В СУБД Oracle для определения плана и времени выполнения запроса используется специальная системная таблица PLAN TABLE, а также средство трассировки, которое выдает информацию о производительности по индивидуальным предложениям SQL. B SQL Server Management Studio имеется встроенный планировщик запросов и инструмент «статистика клиента», с помощью которого можно просмотреть сведения об операции: временные характеристики, а также объемы отправленных и полученных пакетов данных выполненного запроса. В PostgreSOL также есть специальная подсистема сборщик статистики - которая в реальном времени собирает данные об активности сервера. Данные, полученные сборщиком статистики, доступны через специальные системные представления.

Выполняется анализ по использованию оконных функций или тралиционных способов по работе с объектами базы данных с учетом перечисленных параметров для выбранных систем управления базами данных.

### Литература

1. Особенности реляционных баз данных [Электронный ресурс]. http://ldalab.ru/post/pervichnij kluch bd.html

2. Аналитические функции в Oracle [Электронный ресурс]. http://www.interface.ru/home.asp?artId=1774#04

3. MS SQL 2005: оконные функции. Еще одно расширение T-SQL [Электронный ресурс].  $-$ http://rsdn.ru/?article/db/WindowFunctions.xml

4. Функции аналитики (Transact-SOL). [Электронный справочник Microsoft]. - https://msdn.microsoft.com/ru-ru/library/hh213234(v=sql.120).aspx

5. Оконные функции [Электронная документация PostgreSOL]. http://postgrespro.ru/doc/functions-window.html

Д.А. Царёв, Ю.С. Артамонов

# СРАВНЕНИЕ ОСНОВНЫХ ВОЗМОЖНОСТЕЙ И КЛАССИФИКАЦИЯ ОБЛАЧНЫХ ИНСТРУМЕНТОВ РАЗРАБОТКИ

## (Самарский национальный исследовательский университет имени академика С.П. Королёва имени академика С.П. Королёва (национальный исследовательский университет))

Современная разработка программного обеспечения требует гибких инструментов и тесного взаимодействия между разработчиками [1] для достижения наилучшего результата и увеличения шансов проекта на успех. Эти требования поспособствовали появлению облачных сред разработки (Cloud IDE), основной упор в которых сделан на работе из браузера без необходимости установки средств разработки на машине пользователя [2]. Такие инструменты позволяют создавать ПО вне зависимости от технических характеристик машины разработчика, от неё требуется лишь наличие браузера и доступ к интернету.

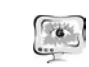

### International Scientific Conference Proceedings **PIT 2016** "Advanced Information Technologies and Scientific Computing"

### Основные классы облачных средств разработки

К облачным инструментам разработки можно отнести облачные редакторы для прототипирования - "песочницы" (Sandbox) и полноценные рабочие места для разработки приложений - облачные IDE. Основное отличие редакторов для прототипирования от IDE заключается в том, что редактор для прототипирования в первую очередь нацелен на быструю апробацию примеров и простых набросков программных решений. Кроме того, IDE включают поддержку конкретных библиотек и дополнительных инструментов, таких как системы контроля версий [3].

Наиболее характерными представителями семейства облачных сред разработки являются CEclipse, Koding.com, Eclipse Che, которые относятся к класcy Cloud IDE, а также Cpp.sh, JsFiddle и Orion, представляющие класс редакторов для прототипирования.

CEclipse позволяет разрабатывать приложения на Java в облаке, используя не только классическую функциональность Eclipse, такую как подсветка и анализ кода, выявление ошибок и автодополнение, но и дополнительные возможности по интеграции с системами управления задачами и онлайн тестирования [4].

Koding.com предоставляет разработчику выделенную виртуальную машину и веб-интерфейс для работы над приложения. Если необходимо из облака перейти в локальное рабочее окружение, то можно установить клиент Koding и начать использовать привычную IDE, редактор или терминал.

Eclipse Che - облачная IDE, которую может развернуть у себя любой желающий. Поддерживает самые популярные языки программирования: Java, C++, JS, Python, PHP и Ruby. Изолированное окружение для работы выделяется при помощи Docker контейнеризации [5].

Cpp.sh – легковесный редактор кода на C++. Компилирует и исполняет код на сервере при помощи компилятора GCC. Работать можно только с одним файлом, а сам редактор призван облегчить изучение языка C++.

isFiddle.net - проект, с помощью который позволяет быстро создать тестовую веб-страницу для проверки работы HTML, CSS и JavaScript. Сервис имеет функцию совместной работы над исходным кодом и позволяет поделиться своей "песочницей".

Orion – редактор для веб-приложений на HTML, CSS и JavaScript. Позволяет организовать совместную работу с ограничением на одновременное редактирование одного файла. Поддерживает систему контроля версий Git.

Помимо редакторов и облачных сред разработки можно выделить инструменты для апробации новых языков программирования, таких как Scala и Kotlin. Их облачные редакторы компилируют код в JavaScript и исполняют его в браузере пользователя, возможностей JavaScript хватает для того, чтобы продемонстрировать возможности языка и его основных концепций. А сам транспайлер Scala в JavaScript является отдельным проектом, призванным обеспечить интероперабельность Scala и JavaScript [6].

### Труды Международной научно-технической конференции **ПИТ 2016** «Перспективные информационные технологии»

В таблице 1 представлена сравнительная характеристика основных облачных инструментов. Для разработки крупных проектов лучше всего подойдут те, что предоставляют функции облачной среды разработки, такие как: интеграция с системами контроля версий, использование систем сборки и изолированных окружений [7]. Изолированные окружения позволяют использовать для компиляции окружения с различными операционными системами, наборами библиотеки и компиляторов. Они могут упростить вовлечение новых разработчиков в проект, благодаря снижению затрат времени на развёртывание рабочего окружения [8].

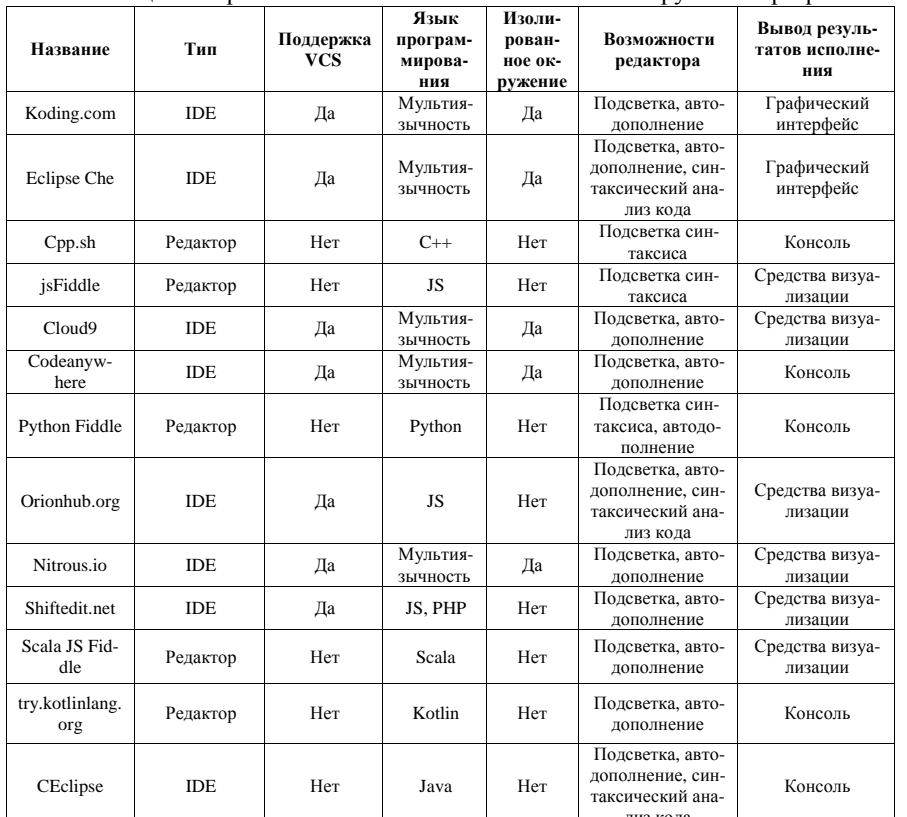

Таблица 1 - Сравнение возможностей облачных инструментов разработки

# Разработка облачного редактора для параллельных приложений с возможностью запуска на кластере

Целью нашей работы является создание облачной IDE для разработки параллельных приложений с последующей возможностью запуска их на кластере «Сергей Королёв». Редактор будет интегрирован в проект Templet Web [9].

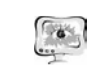

### International Scientific Conference Proceedings PIT 2016 "Advanced Information Technologies and Scientific Computing"

Проект призван упростить разработку параллельных приложений при помощи шаблонов Templet, что позволит ускорить изучение параллельных алгоритмов студентами в рамках лабораторных практикумов.

### Литература

1. Goldman, M. Real-time collaborative coding in a web IDE [Tekct] / M. Goldman, G. Little, R.C. Miller // Proceedings of the 24<sup>th</sup> annual symposium on User interface software and technology.  $-$  ACM, 2011.  $-$  C, 155-164.

2. Gadhikar, L.M. et al. Browser based IDE to code in the cloud [Tekcr] / L.M. Gadhikar et al. //New Paradigms in Internet Computing. – Springer Berlin Heidelberg.  $- C.59-69$ .

3. Aho, T. et al. Designing IDE as a Service [Teker] / T. Aho et al. //Communications of Cloud Software.  $-2011$ .  $-$  T. 1.  $-$  No. 1.

4. Wu, L. et al. CElipse: an online IDE for programing in the cloud [Tekct] / L. Wu et al. //Services, 2011 IEEE World Congress on.  $-$  IEEE, 2011  $-$  C.45-52.

5. Merkel, D. Docker: lightweight linux containers for consistent development and deployment [Teker] / D. Merkel //Linux Journal - 2014 - T. 2014 -  $\mathbb{N}^2$  239  $-C.2$ 

6. Doerane, S. Scala. is: Type-directed interoperability with dynamically typed languages [Tekcr] / S. Doerane  $-2013. -$  No EPFL-REPORT-190834.

7. Mikkonen, T. Elements for a cloud-based development environment: online collaboration, revision control, and continuous integration [Teker] / T. Mikkonen, A. Nieminen // Proceedings of the WISCA/ESCA 2012 Companion Volume.  $-$  ACM,  $2012 - C.14 - 20$ .

8. Fahndrich, M. Lessons from a Web-based IDE and Runtime [Текст] / М. Fahndrich // Proceedings of the ACM SIGPLAN 2014 Workshop on Partial Evaulation and Program Manipulation.  $-$  ACM, 2014.  $-$  C.1-2.

9. Артамонов, Ю.С. Применение облачного сервиса Templet Web при проведении лабораторных практикумов на суперкомпьютере «Сергей Королев» [Текст] / Ю.С. Артамонов, С.В. Востокин // Х Международная научнопрактическая конференция «Современные информационные технологии и ИТобразование», МГУ, Москва, 2015. Т. 2. - С.409-414.

Д.В. Щербаков, М.П. Шлеймович

# МЕТОЛЫ УВЕЛИЧЕНИЯ РАЗРЕШАЮШЕЙ СПОСОБНОСТИ ИЗОБРАЖЕНИЙ И ИХ ПРИМЕНЕНИЕ

# (Казанский национальный исследовательский технический университет им А.Н. Туполева - КАИ)

На сегодняшний день существует множество научных и технологических задач, для решения которых требуются изображения с высоким разрешением. Именно такие изображения используются для анализа и обработки в большин-